# Язык Си: стандарты, основные концепции. Исполнение программы.

1

## Стандарты языка Си

Начало 70-х: появление языка Си

- 1978: Kernighan, Ritchie (K&R)
- 1989: ANSI C (C89)
- 1999: C99
- 2011: C11

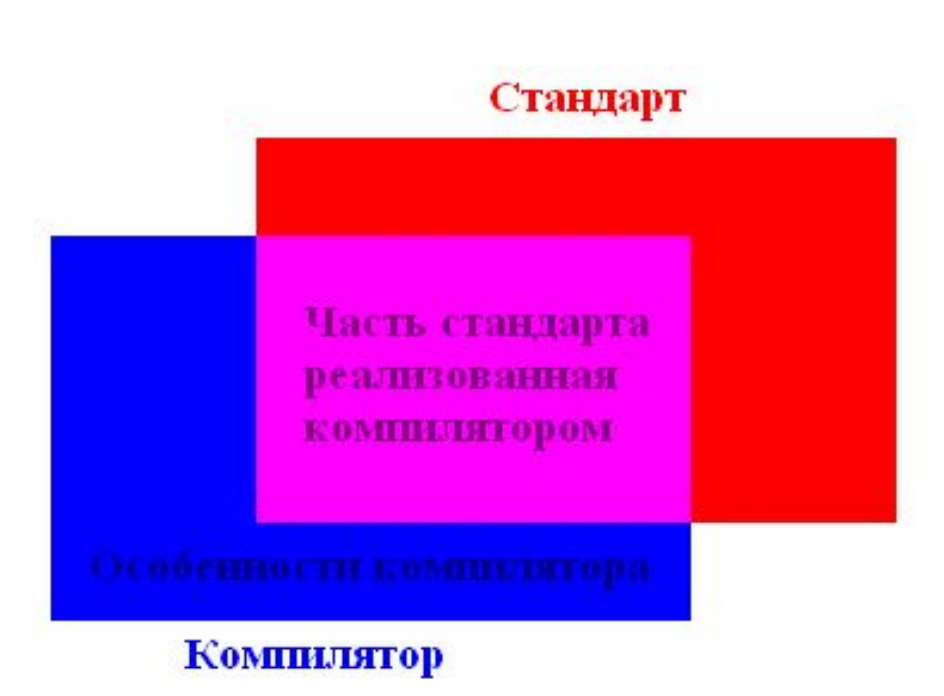

## Основные концепции языка Си

- Си язык "низкого" уровня
- Си "маленький" язык c однопроходным компилятором
- Си предполагает, что программист знает, что делает

## Получение исполняемого файла

```
0. // hello.c
 1. #include <stdio.h>
2.3. #define N 3
 4.5. int main (void)
 6. \t{6}7. // Вывод фразы N раз
       for(int i = 0; i < N; i+1)
8.
9.
        puts ("Hello, world!\n\{n'\};
10.11. return 0;
12. }
```
## Получение исполняемого файла

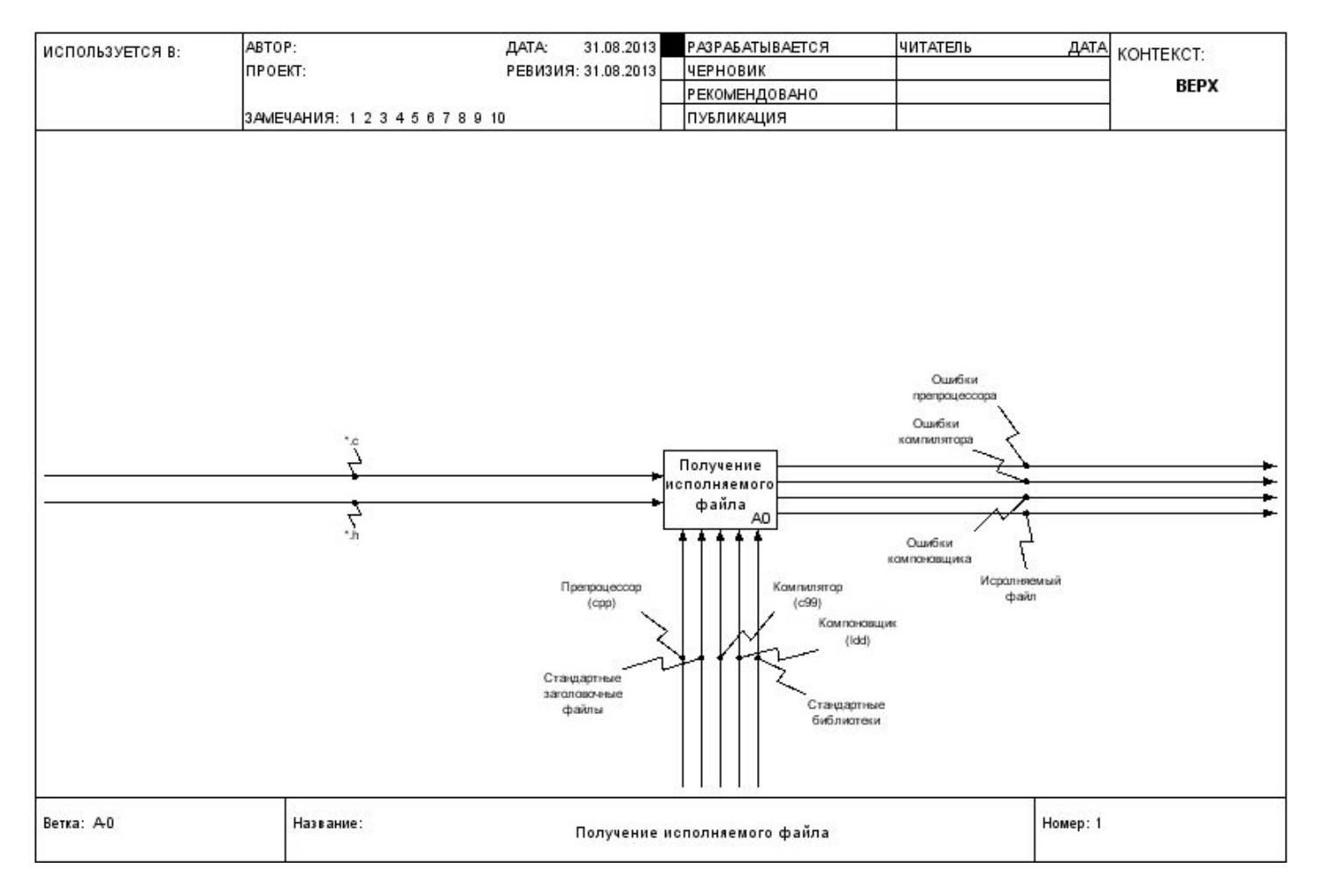

## Получение исполняемого файла

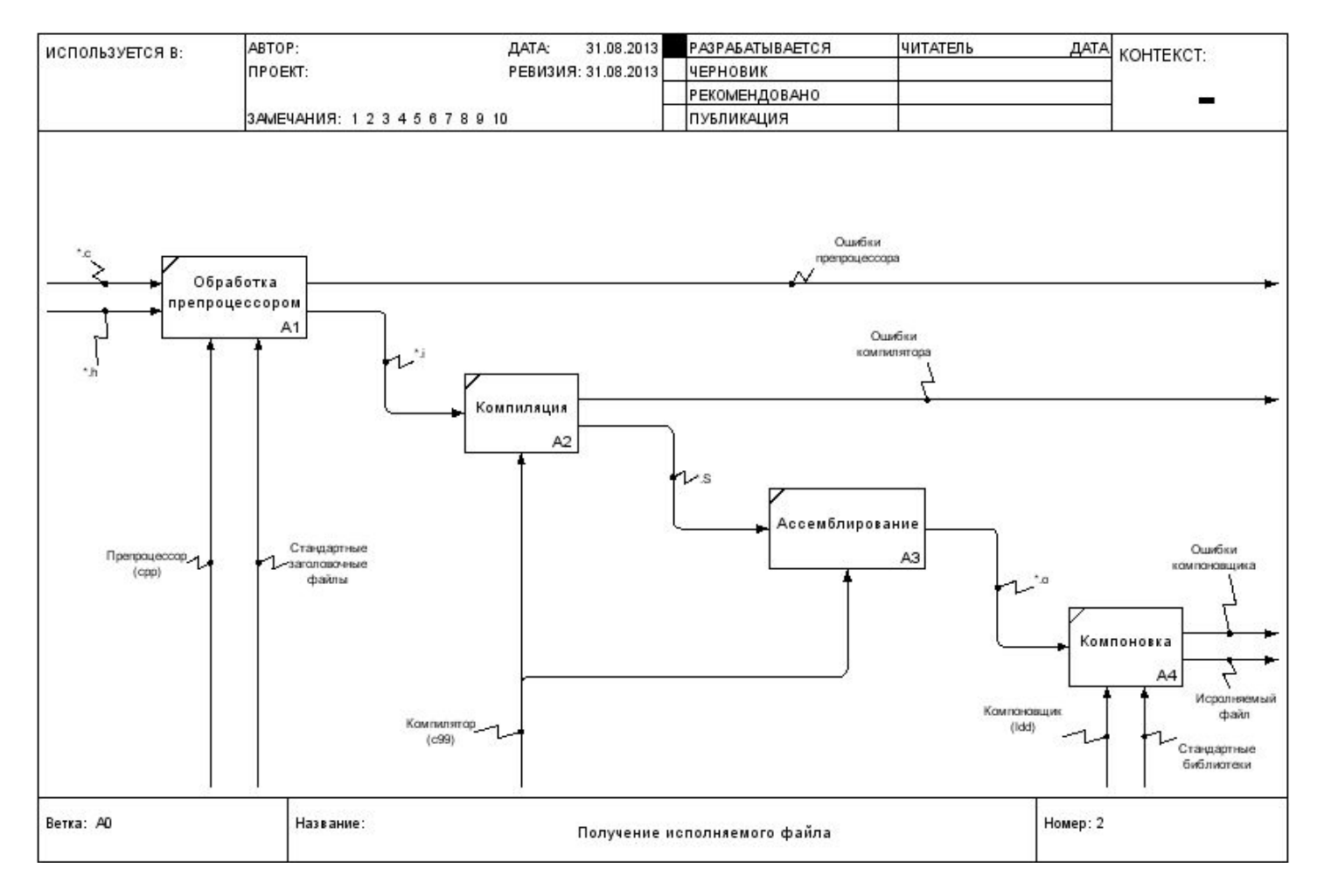

6

#### А1: обработка препроцессором

срр -o hello.i hello.c (или срр hello.c > hello.i)

hello.c - 165 байт, hello.i - 17226 байт

## А2: трансляция на язык ассемблера

c99 -S -mams=intel hello.i

hello.c - 165 байт, hello.s - 677 байт

## Результат работы препроцессора

```
int __attribute__((__cdecl__)) __attribute__ ((__nothrow__)) puts 
   (const char*);
```

```
int main(void)
{
   for(int i = 0; i < 3; i++)
       puts("Hello, world!\n");
    return 0;
}
```
**...**

**...**

### Результат работы компилятора

```
.file "hello.c"
   .intel_syntax noprefix
   .section .rodata
.LC0:
   .string "Hello, world!\n"
   .text
   .globl main
   .type main, @function
main:
.LFB0:
   .cfi_startproc
  push ebp
   .cfi_def_cfa_offset 8
   .cfi_offset 5, -8
  mov ebp, esp
   .cfi_def_cfa_register 5
   and esp, -16
   sub esp, 32
  mov DWORD PTR [esp+28], 0
   jmp .L2
```
### Результат работы компилятора

**.L3: mov DWORD PTR [esp], OFFSET FLAT:.LC0 call puts add DWORD PTR [esp+28], 1 .L2: cmp DWORD PTR [esp+28], 2 jle .L3 mov eax, 0 leave .cfi\_restore 5 .cfi\_def\_cfa 4, 4 ret .cfi\_endproc .LFE0: .size main, .-main .ident "GCC: (SUSE Linux) 4.6.2" .section .comment.SUSE.OPTs,"MS",@progbits,1 .string "ospwg" .section .note.GNU-stack,"",@progbits**

## АЗ: ассемблирование в объектный файл

 $c99 - c$  hello.s

hello.c - 165 байт, hello.o - 1120 байт

#### А4: компоновка

ld -o hello.exe hello.o

hello.c - 165 байт, hello.exe - 4894 байт

## Опции компилятора и компоновщика

с99 [опции] [выходной файл] файл 1 [файл 2]

- -pedantic
- $-Wall$
- -Werror
- $-c$  ( $-compile$ )
- $\leq$ RMN $> 0$ - $\bullet$
- $-g[level]$  (--debug)

# Представление о формате исполняемого файла

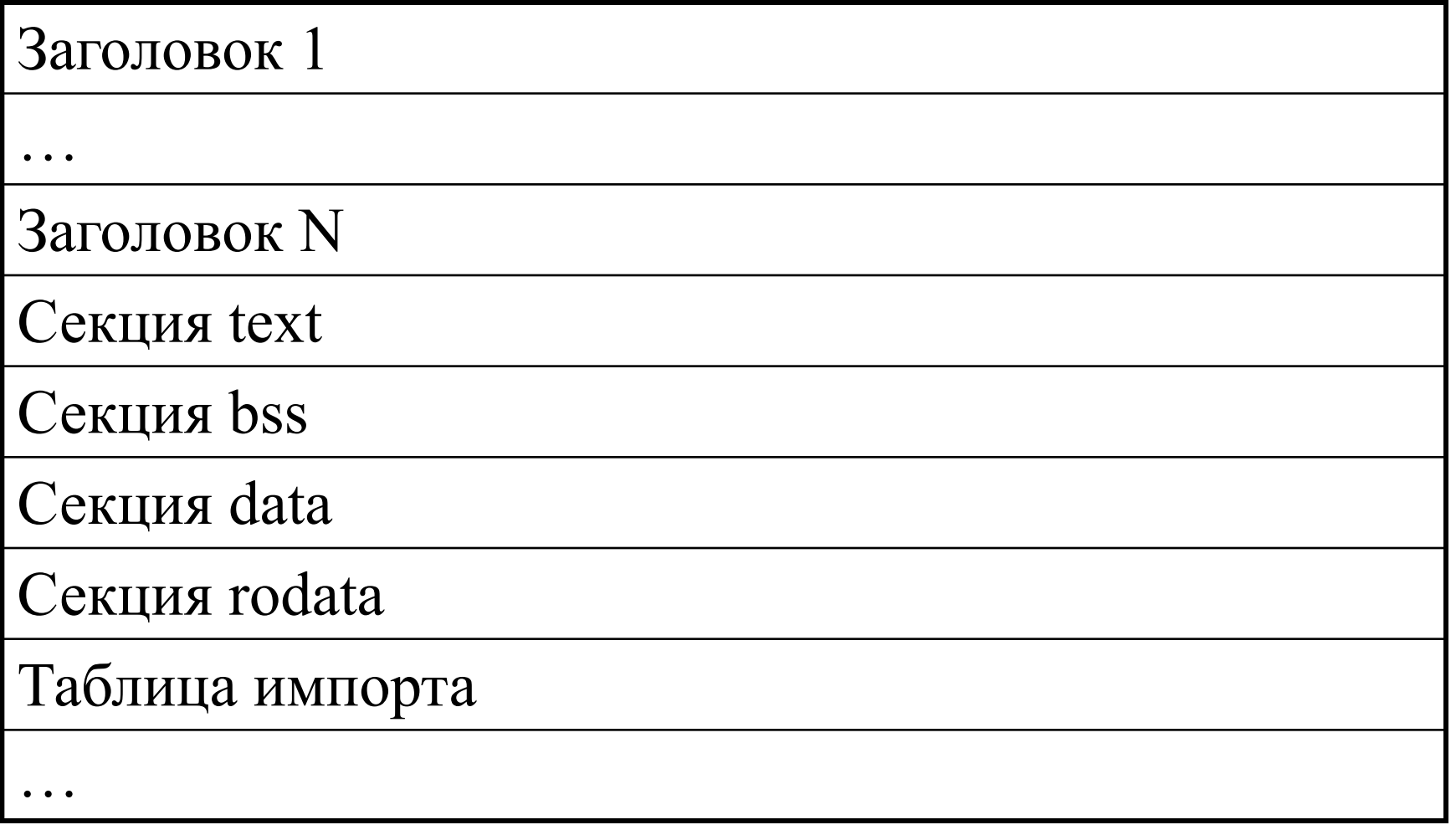

## Запуск программы

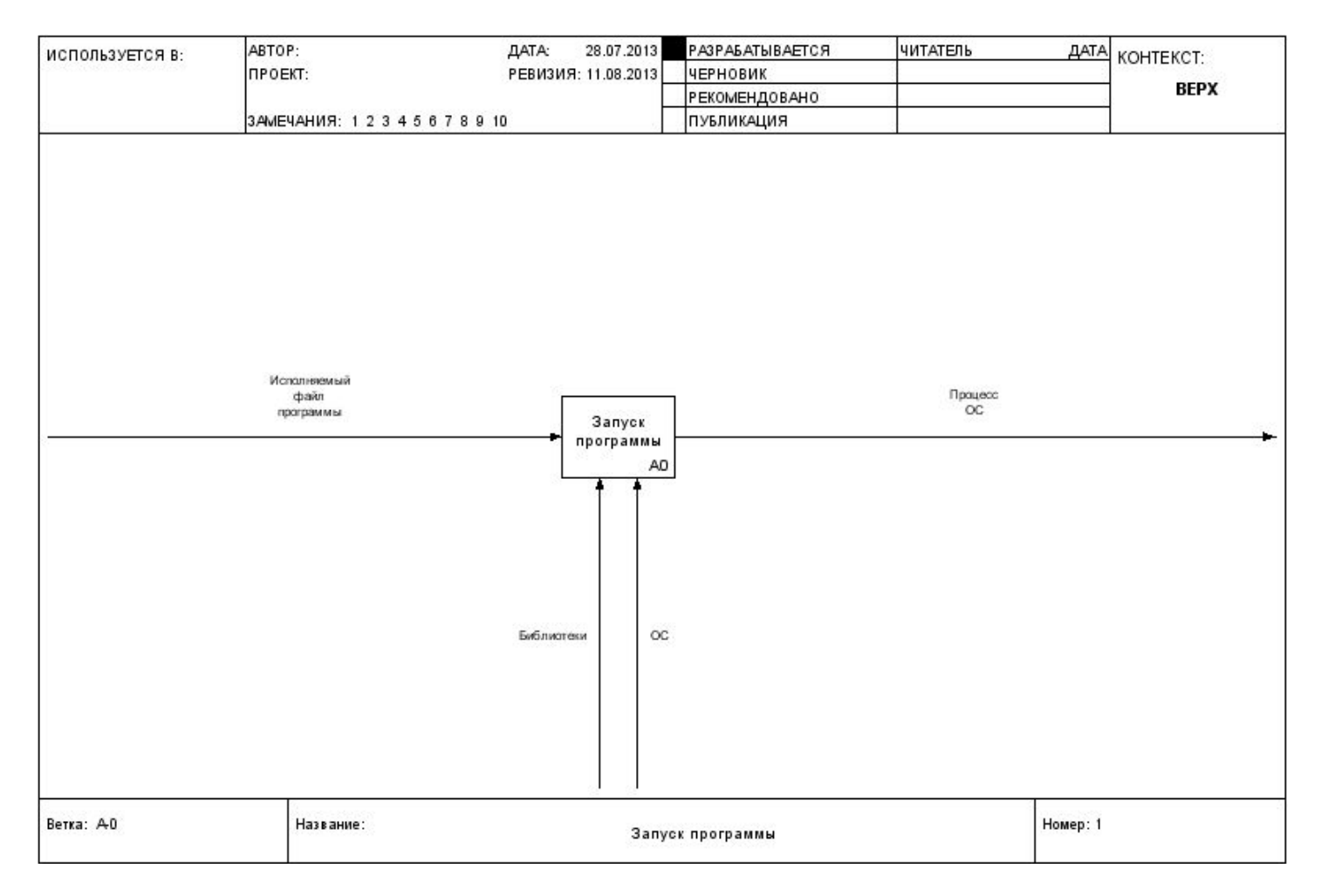

#### Запуск программы

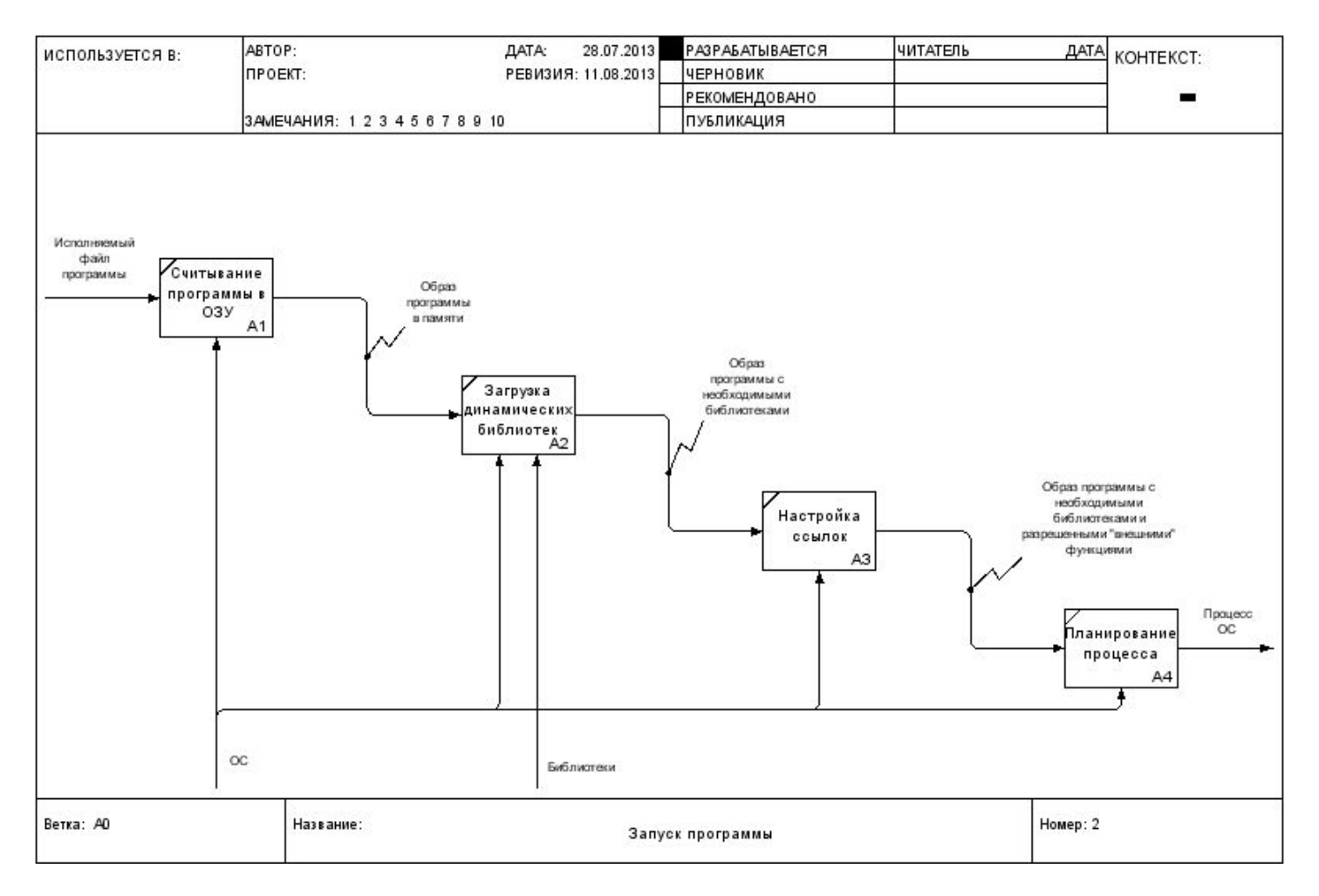

#### Абстрактная память и процесс.

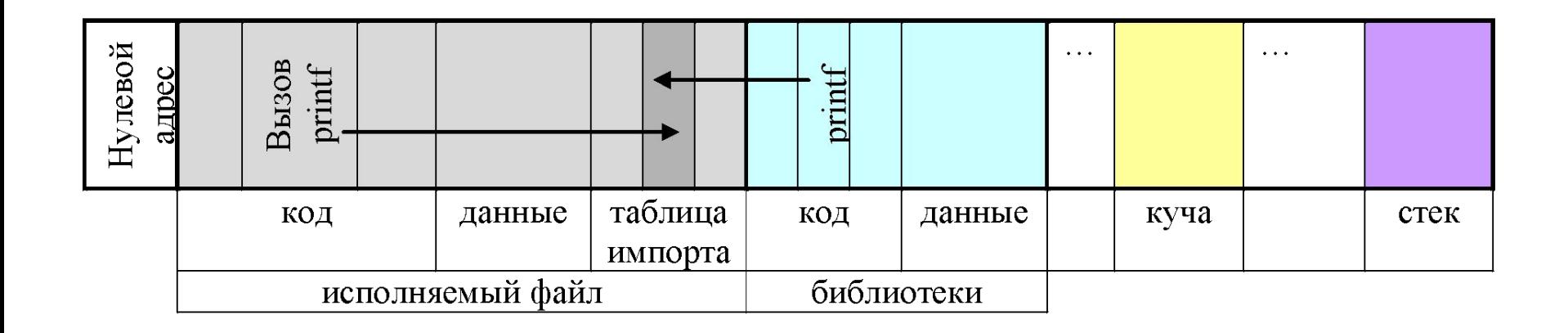

## Функция main

int main (void); int main (int, char\*\* argv);

#### Значение, возвращаемое main

Gecho off

 $h$ ello. exe

if errorlevel 1 goto err

if errorlevel 0 goto ok

goto fin

:err

echo ERROR!

goto fin

 $:$  ok

echo OK

 $:fin$ 

## Параметры функции main

```
#include <stdio.h>
```

```
int main(int argc, char** argv)
{
     for(int i = 0; i < argc; i++)
         printf("%s\n", argv[i]);
     return 0;
}
```
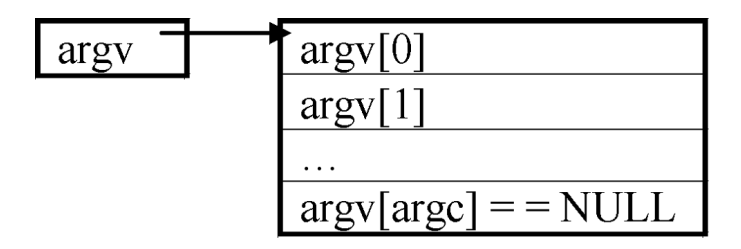